## Contributions Composites Cloudd Files **Home**

## **SCA Domain**

## **Cloud**

Here is the list of SCA nodes configured in your SCA domain cloud.

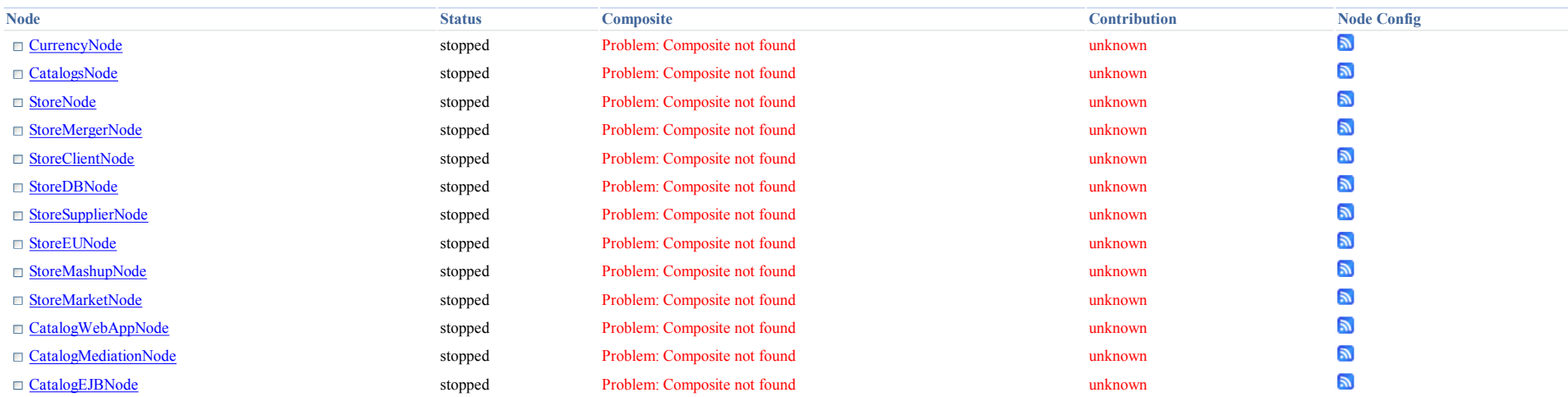

><u>Add</u> Delete Start Stop